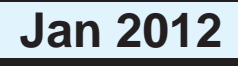

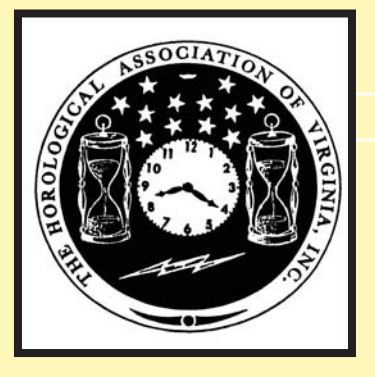

### Loupes and Tweezers of the HOROLOGICAL ASSOC

# **HAV'S NEXT BIG EVENT!**

**WHAT: HAV's Spring Conference and Convention WHEN: April 27-29 2012 WHERE: Staunton VA FACILITY: Stonewall Jackson Hotel & Convention Center - 540-885-4848 stonewalljacksonhotel.com \$119 + tax SPEAKER CLOCKS: David Walter - see page 4 "Making Precision Regulator Clocks" SPEAKER WATCHES: Gary Biscelli with Hermann Mayer "Diagnosis and Adjustment of the Swiss Lever Escapement" COORDINATOR: Dean Sarnelle** 

 **540-885-4848 onceuptime@aol.com**

### **What's Inside?**

- 2 Fall Seminar
- 3 President's Message
- 3 Obituary Ewell Hartman
- 4 About David Walter
- 5 Stan's Komputer Korner
- 7 Building Your Team

# **HAV'S FALL SEMINAR A BIG SUCCESS**

**HAV held its annual Fall Seminar at the Ivy Creek Foundation just north of Charlottesville on October 16th. Jim Michaels, Director and** lead watch instructor at NAWCC's School of Horology, was the main speaker.

# **Fall Seminar**

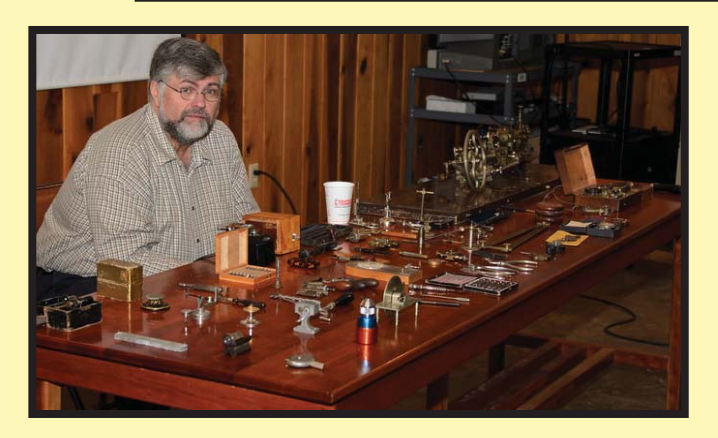

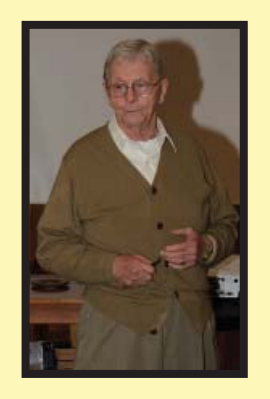

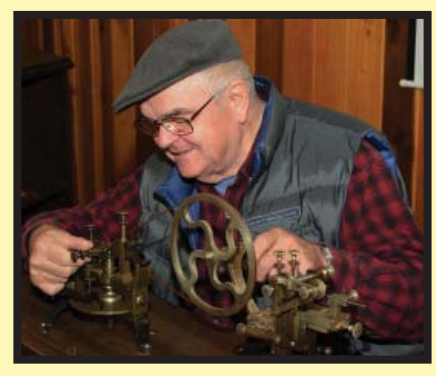

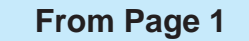

**Jim brought a rather large number of old horology hand tools with him - f**  enough to cover a table top. He talked about each of them. He believes some **are over a 100 years old but he still uses re them when needed. He passed them hem**  around to the audiance and everyone had a chance to play with them.

 **In the afternoon, Lloyd Lehn talked about cuckoo clock music box- alked box**es and pointed out their similarities and differences. He also presented his theory about a "unified model of clock mechanisms" which points out **the mechanical similarities of various elements of clock mechanisms.** 

 **Tuck Thomkins then described the history of escapements from early he classical verge mechansims to cur- lassical cur**rent watch and clock balance wheel escapements. Lowell Fast co-author **ed the presentation.** 

 **HAV thanks Steve Leonard for organizing an excelent event.** 

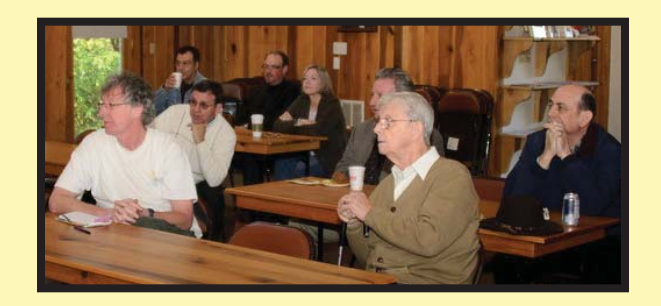

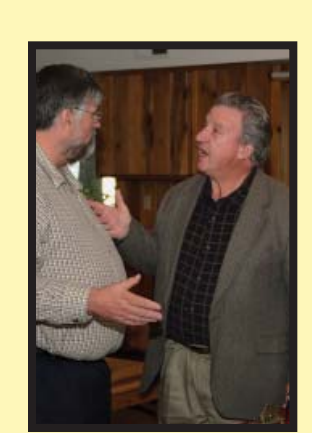

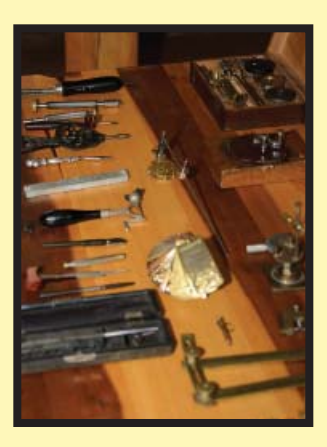

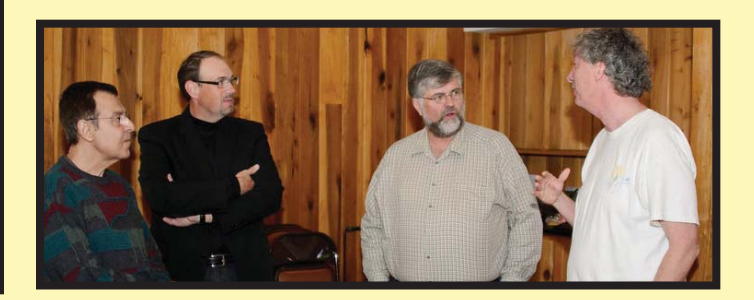

**Photos by Steve Leonard**

# President's Messge

**Happy New Year to All, I hope everyone had a fun filled holiday season. Now that the rush of this busy season is behind us, we can move on to 2012.** 

**It is my understanding that ETA will stop selling circuit boards for their movements as of January 1, 2012. Does anyone repair circuit boards? The question is: Will current movement prices go up or stay about the same? It seems we will have to wait and see. Since the Swiss Industry usually increases prices on January 1 and July 1, the impact should be upon us.**

**Feedback and photos about our Fall Seminar is on page 1-2. The yearly convention in April seems to be shaping up well. Dean Sarnelle, the Coordinator, provided the info on page 1.** 

**Unfortunately HAV and the watchmaking profession lost an industry legend in November. Ewell Hartman's obituary is shown to the right.** 

 **The membership should be considering who they would like to nominate for the HAV President's Award (Article VIII, section 1). Give your nominations to one of your HAV directors. We will vote on the nominees at our February BoD meeting.**

**I hope to see you all at the HAV Convention, in historic Staunton!**

> **Mike D. Creasey President**

### **November 22, 2011, Richmond**

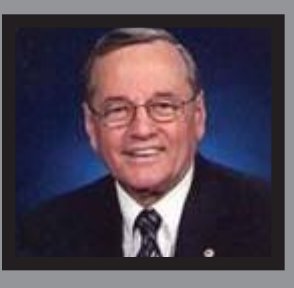

**HAV members were saddened to learn of the passing of Ewell Hartman. He had been ill for some time.** 

**Ewell was active and well known in both the Virginia and National horological communities.** 

**Ewell obtained his Master Watchmaker certification from Bowman Technical School in Lancaster, Pennsylvania. In 1976, Ewell became the first manager of Schwarzschild Jewelers at Richmond's Regency Square Mall from which he retired in 1997.**

**Ewell was very active in HAV for many years. He also served as President of the American Watchmakers Association and was also a longtime member of the Horological Institute. He gave many lively speeches for both organizations.**

**More recently, he founded The Chronometer Club in the 1990s and served as its secretary from its inception. Ewell was the editor of the first edition of the American Watchmakers-Clockmakers Institute Battery Number System.**

**HAV members shall miss his wise counsel and friendship.** 

*HAV is again fortunate to have three excellent speaker at our 2012 Annual Convention.* 

*Information on Gary Biscelli will be provided in the next L&T. Hermann* 

# **ABOUT DAVID WALTER**

**David Walter offers his customers a wealth of international experience and horological knowledge that few people in the world can match.**

**Fascinated with clocks from an early age, David began his working career as an apprentice to a watchmaker. After completing this training, he worked for the prestigious Crown Jewellers Garrard & Co., Regent Street, in London's West End. Three years later, he was employed by the Omega Watch Co. in Vienna, Austria.**

**In eight years with Omega, David gained valuable expertise, but he was already setting his sights on a world beyond repairing modern wrist watches. In the evenings, David had been restoring antique pocket watches for** 

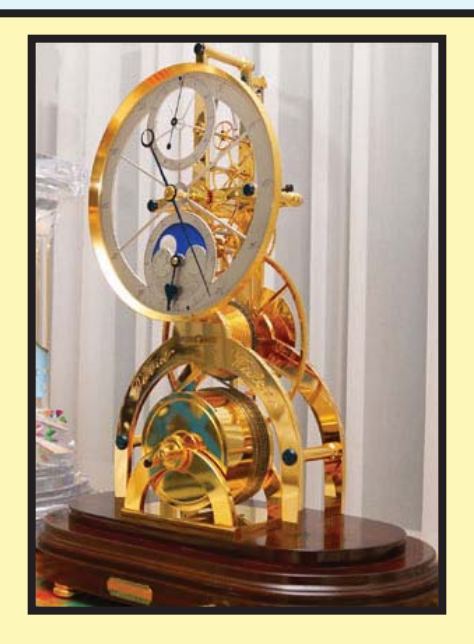

*Mayer, from Rolex, has been with us before.*

*This is David Walter's first visit to HAV. The following was extracted from David's web page: davidwalter.com*

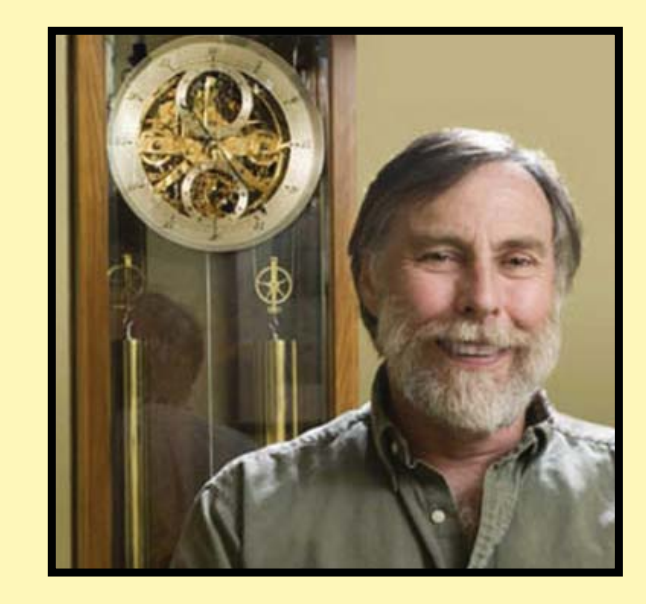

**private collectors. Eventually the allure of antique timepieces, with their rich history of innovation and remarkable craftsmanship, became David's passion.**

**He brought his craft back to his native Perth, Australia, and began building his reputation as a maker of his own fine timepieces.**

**David now makes his home in Buellton, California. He has become known as not only a highly skilled clockmaker, but a formidable horologist. He has lectured on the intricacies of clock movements at events sponsored by the British Horological Institute (BHI) and the National Association of Watch and Clock Collectors (NAW-CC). His creations are internationally recognized as among the highest quality artisan-made mechanical clocks produced today.**

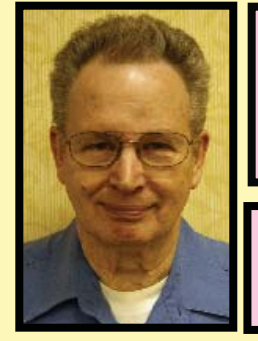

# STAN PALEN'S

Komputer Korner

This column includes hints, helps, suggestions and news for IBM compatible computers.

### **SMALL COMPUTERS & TABLETS**

**There have been several mentions of my HP iPAQ in previous columns. A question was asked if I would buy the same thing again. There have been a lot of developments in the small pocket computers since I bought the iPAQ. If I was going to do it over again, I would probably get one of the smaller tablets.**

**iPad by Apple is the most widely known of the small tablet computers. Most major companies have one now and they all have different features. The small ones are mostly phones. The medium size ones area 7" and the large ones are around 10". If you are in the market for one, please do your homework.**

**I do not have one, so I cannot help you with your choice.**

**Competition is a great thing. Amazon has a new Kindle reader called Fire. Fire is color and will do email and web surfing through Amazon's servers. I am not sure what all that implies. Industry analysts have stated that it is being sold at or probably under cost. Amazon is planning on recovering their costs by selling books and many other products. Fire is WiFi. Barnes and Noble is also marketing new readers Nook and Nook Color. Their prices are very reasonable too. Nook is black and white. Nook Color has the added capability of email and web access. The basic Kindle is being sold for \$79, but this version has ads on it. It is \$30 more without the ads. The ads are not supposed to interfere with using it as** 

**a reader.**

**HP recently decided to get out of the Touch Pad business. They had a fire sale. They sold their \$400 touch pad for \$99. I would have gotten one for that price, but they were all gone by the time I found out about it. The pad had a unique operating system that now has no support because the company has abandoned it. That could be a significant problem.**

### **RADIOCATCH**

**In my last column I mentioned Radiocatch that will capture any audio that passes through your computer. It is available at radiocatch.com. I attached the audio from my cable TV system to my microphone input to my computer. I played about 8 hours of the music I like and then was able to put it on a thumb drive. I could have made an audio DVD also. It worked as advertised and was free.**

#### **NETWORKS**

**Last week I was using a computer on a direct connection to a cable modem. I needed to use a different computer on the same connection. When I hooked up the second computer, the computer would not see the connection. There are about 3 solutions to this problem. 1. Call your cable company and have them reset your cable modem. 2. If your cable modem has a reset button, push it. Or 3. Disconnect the incoming cable from your modem. If you disconnect the power to your cable box, it will retain it's settings for a while, so it is not a good option.** 

**This problem also came up when I was installing a router on a system that only had one connection to the Internet via a cable modem to a computer and more connections were needed. After the router was installed, I had to reset the** 

### Stan's Korner Kontinued

**box to get the system to see it and then when I added the second computer to the router, I had to do it again. It took a while to get both computers to see the Internet. I should not have to do it more than once. I kept getting messages to contact my system administrator. That was me in that case, so it was not useful.**

#### **INTERNET EXPLORER**

**Internet Explorer 9 has been out for some time now. Everything I have read says it is reliable and solid. It is more secure than earlier versions. You should definitely upgrade to it. You may have noticed that the earlier versions have also been recommending that you upgrade. Lots of things at the top have changed. Search is now in the same place as the address. Favorites, Tools, and Home are under pull downs on the right. It takes a little bit of getting used to. In my case, it also got rid of the extra tool bars that some programs had installed. (Mostly unused and unwanted) I should have taken the pains to get rid of them. Some of them would not go away when I tried the easy or quick solutions.**

**To the dismay of many, Microsoft has decided to start forcing people to update from older versions of Internet Explorer come January. If you have Automatic Updates enabled, the company says the update will be a seamless, Chrome-like experience. Windows XP users of Internet Explorer 6 and 7 will be upgraded to version 8, and Windows Vista users will be pushed up the stairs to Internet Explorer 9. IE9 doesn't work in Windows XP.**

**DROP THOSE DUPLICATE PHOTOS Do you have a lot of pictures on your computer? Are there any duplicates taking up space? I download my camera to**  **my computer and am sure some of them were downloaded more than once. Also some of them were edited and renamed. Duplifinder will find some of these duplicates and help you to keep the ones you want. You can find it at duplifinder.codeplex.com. I have downloaded it, but have not had a chance to experiment with it. Some of the reviews indicate that it may not find all of your duplicates,** 

#### **TECHNET**

**Several folks have followed my advice about signing up for TechNet and are quite happy with the results. One had difficulty with the ISO file type. This is a file that will create a CD or DVD disk. You run the file and it will prompt you for a disk. After the disk is created, you use it to install the program. You will also need to get the product key from TechNet for your product before you can install it.**

### **WEB PAGES**

**I am webmaster for several sites. Some of them send me material to update their site with. I update the site and notify them. Occasionally they say the update did not work. Their computer thinks it has the latest information already. Sometimes clicking on refresh (the opposing green arrows in the bar at the top) will make the computer go and get the latest information. For difficult sites it is necessary to click on Tools and then Internet options and delete cookies and browsing history.**

**Stan can be reached at:** 

**spalen@crosslink.net** 

**540-775-7027**

# **Smart Moves For People in Charge**

*One of the interesting books on your editor's book shelves has the above title. It's by Sam Deep and Lyle Sussman. In essence, it is a book of lists of items one might want to consider/follow in various situations. Each chapter ends with a list of quotations. Here are some of them from the chapter on building your team***.** 

**--- One step by 100 persons is better than 100 steps by one person ---** *Koichi Tsukamoato*

**--- It is better to have one person working with you than to have three people working for you. ---** D*wight D. Eisenhower*

**--- My most important contributions to IBM was my ability to pick strong and intelligent men and then hold the team together by persuasion, by apologies, by financial incentives, by speeches, by chatting with their wives, by thoughtfulness when there were sick ... and by using every tool at my command to make that team think I was decent guy. ---** *Thomas J. Watson*

**--- They said you have to use your five best players, but I found you win with five that fit together best. ---** *Red Auerbach*

**--- People in engineering and manufacturing almost have to be sleeping together; these guys (at Chrysler) weren't even flirting. ---** *Lee Iacocca*

**--- Check your ego at the door. ---**  *Sign placed by Lionel Ritchie at the studio where music legends recorded the song "We Are the World"*

**--- Soloists are inspiring in opera and perhaps even in small entrepreneurial ventures, but there is no place for them in a large organization ---** *Norman Augustine*

**Confidence (in others) is a thing not to be produced by compulsion. Men cannot be forced into trust. ---** *Daniel Webster*

**--- Teamwork is consciously espoused but unwittingly shunned by most people in business because they are deathly afraid ... it will render them anonymous, invisible. ---** *Srully Blotnick*

**--- When a team outgrows individual performance and learns team confidence, excellence becomes a reality. ---** *Joe Paterno*

## **HAV Contact Information**

**President Mike Creasey 804.675.7256 timemd@comcast.net**

**First Vice President George Cosier 804-270-2136 clocksandcars@hotmail.com**

**2nd Vice President John Polk 804-749-3200 john@oldfathertime.com**

**Treasurer Stan Palen 540.775.7027 spalen@crosslink.net** **Secretary Bob Stone 703-591-6690 rhstone@cox.net**

**Most Recent Past President Steve Leonard 703.352.3416 sr\_leonard@verizon.net**

**Loupes and Tweezers Editor Lloyd Lehn 703-256-2684 lloyd.lehn@verizon.net**

**Loupes and Tweezers Distributor John Enloe 703-425-1524 John\_Enloe@verizon.net**

**Horological Association of Virginia c/o Lloyd Lehn 3723 Ivydale Drive Annandale VA 22003 703-256-2684**

**TO**